## **JavaScript** چيست؟

در اولين روزهاي تاسيلنگ مجمع جهاني وب (Wide Web World)<br>استمداد است است است کرنام منبع مجاز نيست دستورات HTML بسيار ساده و آسان بود، بطوريکه فراگيري فرامين مورد نياز بيشتر از چند روز طول نميکشيد ولي هنگامي که Web،

شروع به پيشرفت نمود، طراحان خواستار کنترل بيشتري شده و در

نتيجه مجموعه دستورات مورد نياز تهيه گرديد.

سپس از آنجاييکه صفحات وب، بهتر است به صورت ديناميک و متحرک

باشند، طراحان نيز خواستار ارتباط بين بينندگان سايت و صاحبان آن

شدند، در نتيجه استفاده از دستورات HTML به تنهايي نياز آنها را

برطرف نکرد و سپس شرکت Netscape براي ايجاد و کنترل ارتباط بين صاحبان سايت و بينندگان آن در Web از JavaScript<br>COM از COM<br>DARSIBOOK 4T.COM از DARSIBOOK

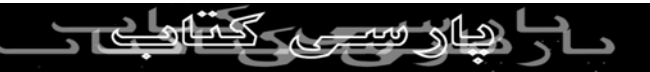

کمک گرفت.

مفهوم JavaScript (عام هنبع مجاز نيست

JavaScript دقيقا يک زبان برنامه نويسي ميباشد که به وسيله آن

ميتوان بين کاربر و سايت ارتباط برقرار نمود. توجه داشته باشيد که

استفاده از JavaScript در صفحات Web نيازي به نوشتن اسکريپتها

نداشته و ميتوانيد اسکريپتهاي موجود در شبکه اينترنت را کپي و در

مکان مورد نظر با ايجاد تغييرات مورد نياز استفاده کنيد، اما در

صورتيکه يک برنامه نويس باشيد با استفاده از اين سايت خواهيد

توانست اس*کر*يپتهاي مورد نظرتان *ر*ا بنويسيد. WW.PARSIBOOK.4T.COM

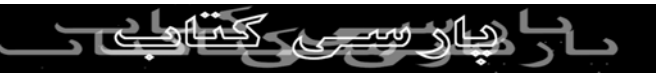

## قابليت **JavaScript**

به وسيله جاوا اسکريپٽ *م*يتوان قابليتهاي بيشما*ر*ي از قبيل ايجاد ارتباط<br>ابداد السکريپٽ ميل است کر نام منبع مجاز <sub>ئيسد.</sub> بين کاربر و سايت به صفحه Web اضافه نمود. مثلا سايتهايي را مشاهده نموديد که با قرار گرفتن نشانگر موس بر روي دکمه مورد نظر

بصورتي متفاوت (برجسته، تغيير محتويات درون دکمه) نمايش داده

ميشود، اين عمل توسط JavaScript انجام شده و به اين تکنيک

rollover گفته ميشود.

به وسيله rollover ميتوان حالتي ايجاد نمود تا اطلاعات وارد شده

توسط کاربر درون فرمها بطور صحيح باشند و در نتيجه در زمان و

هزينه مربوط بتوان صرفه جويي نمود. ميتوان محاسبات لازم و مورد نياز عددي را بدين وسيله در دستگاه کاربر و بدون نياز به هيچ گونه<br>COM المرکز استگاهای استگاهای استگاهای است.<br>ARSIBOOK است

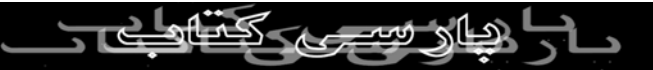

فرايندي در serverها انجام داد تفاوت بين برنامهاي server-side و

client-side بدين گونه است که در برنامه server-side برنامه توسط CGI در خود serverها اجرا ميشود مانند: برنامه ASP ولي در برنامه هاي side-client برنامه در دستگاه کاربر اجرا خواهد شد. از ديگر فرمت ها و قابليتهاي JavaScript ميتوان، صفحات HTML را بر اساس عمل کارير نمايش داد. فرض کنيد که يک سايت آژانس

مسافرتي را باز کرده و مقصد خود را هاوايي انتخاب کنيد، بوسيله

اسکريپت ميتوان آخرين اطلاعات مسافرتي مورد نياز براي هاوايي را در

صفحه اي جديد مشاهده نماييد.

به وسيله اين برنامه ميتوان بر browser کنترل انجام داد و پنجره هاي

جديدي را باز نمود، جعبه هاي پيغام را به کاربر اعلام نمود و بر روي قسمت bar status پنجره browser پيغام مخصوصي را نمايش داد.

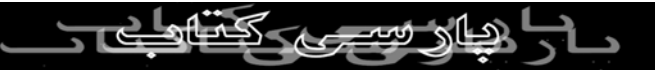

همچنين بخاطر وجود قابليتهاي ويژه اي که در اين نوع برنامه نويسي

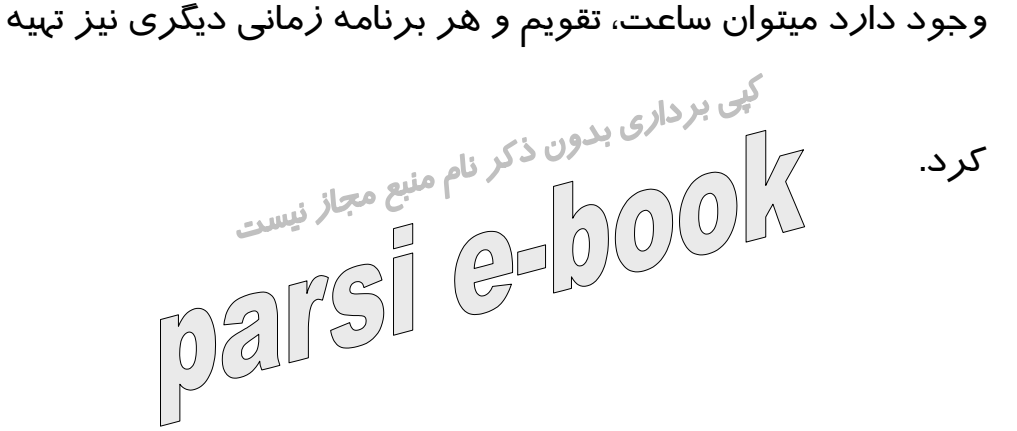

**JavaScript** يک برنامه **Java** نيست.

برخلاف شباهت اسمي موجود برنامه Java و JavaScript، هيچگونه

شباهتي بين اين دو برنامه وجود ندارد Java يک زبان برنامه نويسي

بسيار کامل پيشرفته اي است که توسط شرکت microsystem sun

تهيه شده و با استفاده از آن که نسل بعدي برنامه هاي c و ++c ميباشد،

میتوان تمامی بر آامه مورد نیا*ز ر*ا نوشته و د*ر* ضمن قطعات الکترونیکی میتوان تمام<del>ی ب</del>د بعد حر .<br>استفاده کننده را نیز کنترل نمود. از خاصیتهاي ديگر Java اجراي برنامه<br>استفاده کننده را نیز کنترل نمود. از PARSIBOOK

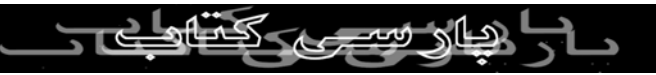

نوشته شده توسط آن در تمامي مکانها با هرگونه سيستم عامل از قبيل

.ميباشد Windows، Unix، Mac os

کی برداری<br>اساس Java کرم برنامه های client-side برای ایجاد appletها میباشد،<br>اساس کار المکلم ایست اين برنامه های کوچک توسط شب*گ*غاينترانا<u>د د</u>/يافت شده و د*ر*ون خود browserها اجرا ميشوند بطوريکه بعلت وجود قابليت همه گير Java،

اين برنامه در تمامي browserهايي که قابليت اجراي Java را دارند،

کار ميکنند.

ميتوانيد بااستفاده از تگ <APPLET <در سند HTML فرامين Java

را بکار بگيريد و سپس هنگامي که browser تگ <APPLET <را

مشاهده کرد، applet مورد نظر از server وارد دستگاه شده و در جاي

تعبيه شده درون سند HTML اجرا ميشود.<br>المراكس السابق<br>المصصص السابق السابق TSI GOOK.4T.COM

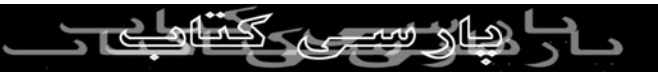

## اندکي در مورد تاريخچه **JavaScript**

در صورتيکه JavaScript با نام Java تناسبي ندارد، پس چرا در نام خود<br>استمداد کرده کلیست شباهت دارند؟ پاسخ به اين سئوال را در استفاده از معروفيت نام موجود در بازار خواهيد يافت. بعد از اضافه نمودن قابليتهاي اسکريپت نويسي Netscape که اساسا زبان برنامه نويسي Livescript ناميده شده در همين موقع زبان gava معروفيت خاصي پيدا کرد و شرکت Netscape بعنوان اولين شرکت از آن در browserهاي خود استفاده کرد و نام آنرا به JavaScript تغيير اين زبان برنامه نويسي گسترش

چشمگيري بدنبال داشت.

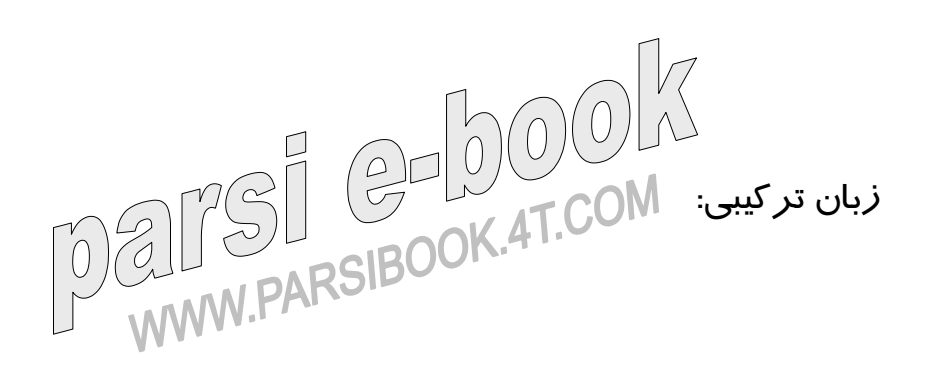

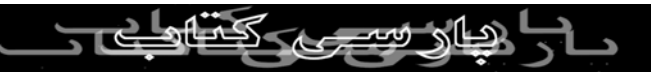

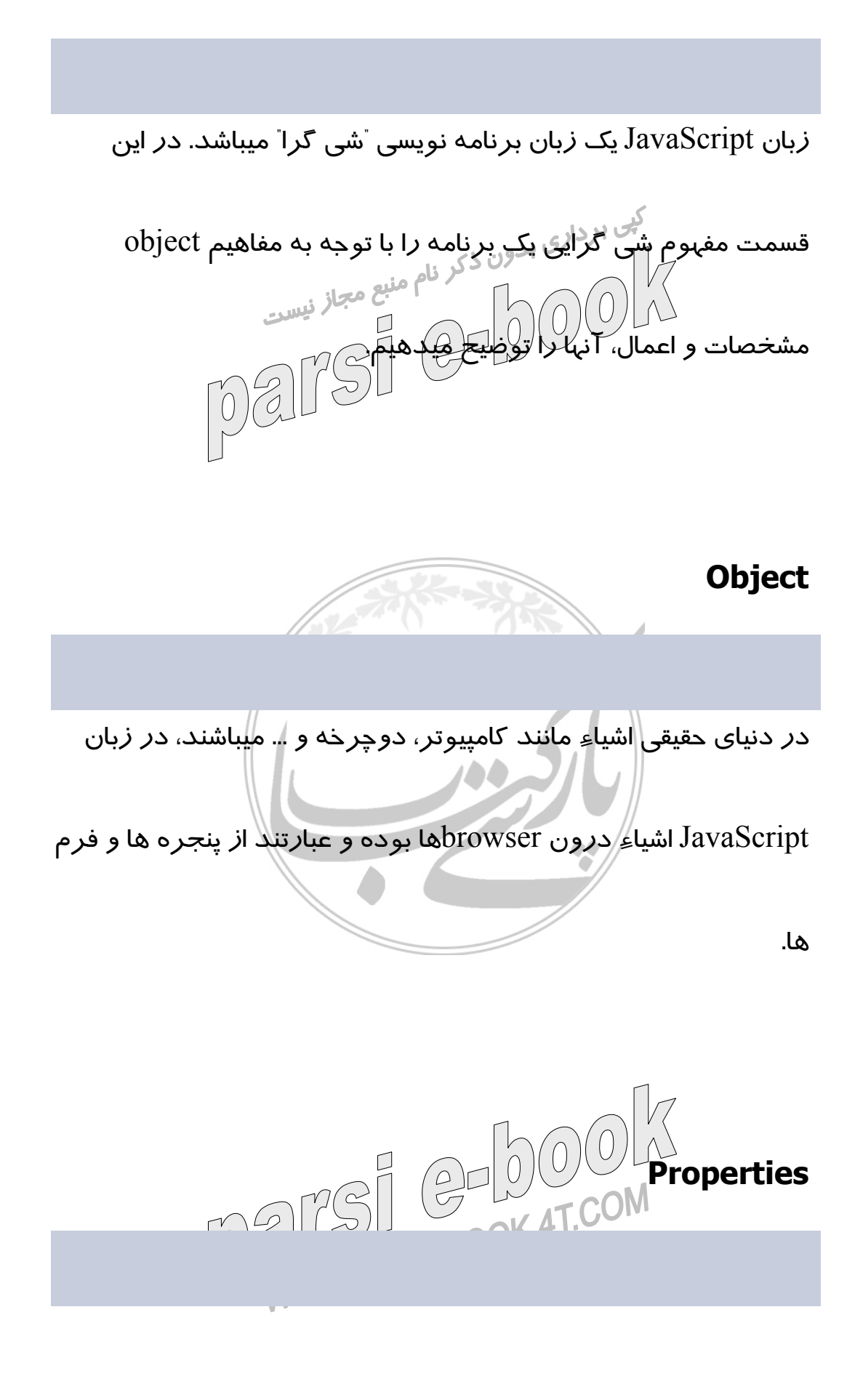

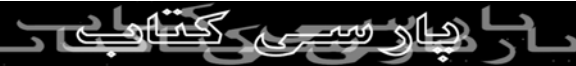

اشياء (object (خود داراي مشخصه هايي ميباشد مثلا گربه داراي

پوست ميباشد، کامپيوتر، کيبورد داشته و دوچرخه داراي چرخ است! در

كي بردا<sub>دي ب</sub>د<br>دنياي JavaScript پنجره داراي تيتر و فرمها داراي check box<br>ايم المصري المصري المصري المصري المصري المصري المصري المصري المصري المصري المصري المصري المصري المصري المصري ا

ميباشند.

تغيير مشخصه يک شي ميتواند آن را تغيير ميدهد، بطوريکه ميتوان

همان مشخصه را در اشياي کاملا متفاوتي بکار برد.

فرض کنيد که داراي مشخصه اي بنام empty هستيد، پس بنابرآنچه

گفته شد اين مشخصه (خالي بودن) را ميتوانيد هم براي شکم گربه و

هم براي کاسه گربه بکار ببريد!

 **Methods** $1 \nabla \cdot \ln(0)$ 

WWW.PARSIP

کاري که اشياء ميتوانند انجام دهند، Methods ناميده ميشود، که مثلا

خرخر گربه، خرابي کامپيوتر، و چرخش دوچرخه را ميتوان عنوان نمود. کي بردار<sub>ي پد</sub>واراي برداري برداري برداري برداري بدواراي Methods<br>اشياء زبان JavaS<mark>cript نيز دار</mark>اي MaxaScript استع مجاز <sub>نيست</sub> کلیک برای دکمه ه، با*ز*کردن پنجرگو ان<mark>تخاب متن مورد نظر را بدنبال</mark> دارد. همانطور که توجه ميکنيد پرانتزها نمايانگر وجود method ميباشند. کنترل وقايع (**(events handling**

events عملياتي بوده که کاربر در هنگام مشاهده صحنه طراحي شده

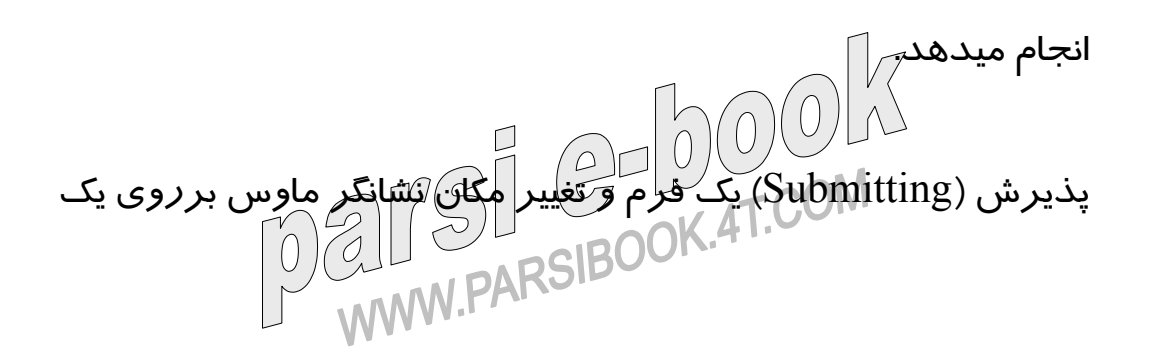

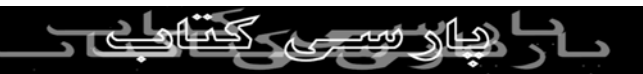

تصوير، دو نمونه از حالات و وقايع اتفاق افتاده ميباشند.

توسط دستورات بنام handlers event، اين برنامه وقايع مورد نظر را کی بردار<sub>ی ب</sub>د<br>کنترل میکند. م<mark>تداولترین کنترل کننده های وقایع در جدول فوق آورده</mark> سرن سيست سهر آن ( 1 ) من الله على الله عن الله بيشتر در مورد آينها الله عن الله عن الله عن الله عن الله عن الل<br>شده اند و در آينده بيشتر در مورد آنها صحبت خواهيم کرد.  **Event onAbort** کاربر با اشياء کاري ندارد. **onBlur** کابر شي را تغيير ميدهد. **OnError** اسکريپت با اشتباه مواجه ميشود. **oncHange** کاربر برروي شي کليک ميکند. **onFocuse** کاربر يک شي را فعال ميکند. **onLoad** بارگزاري شي اتمام ميشود.

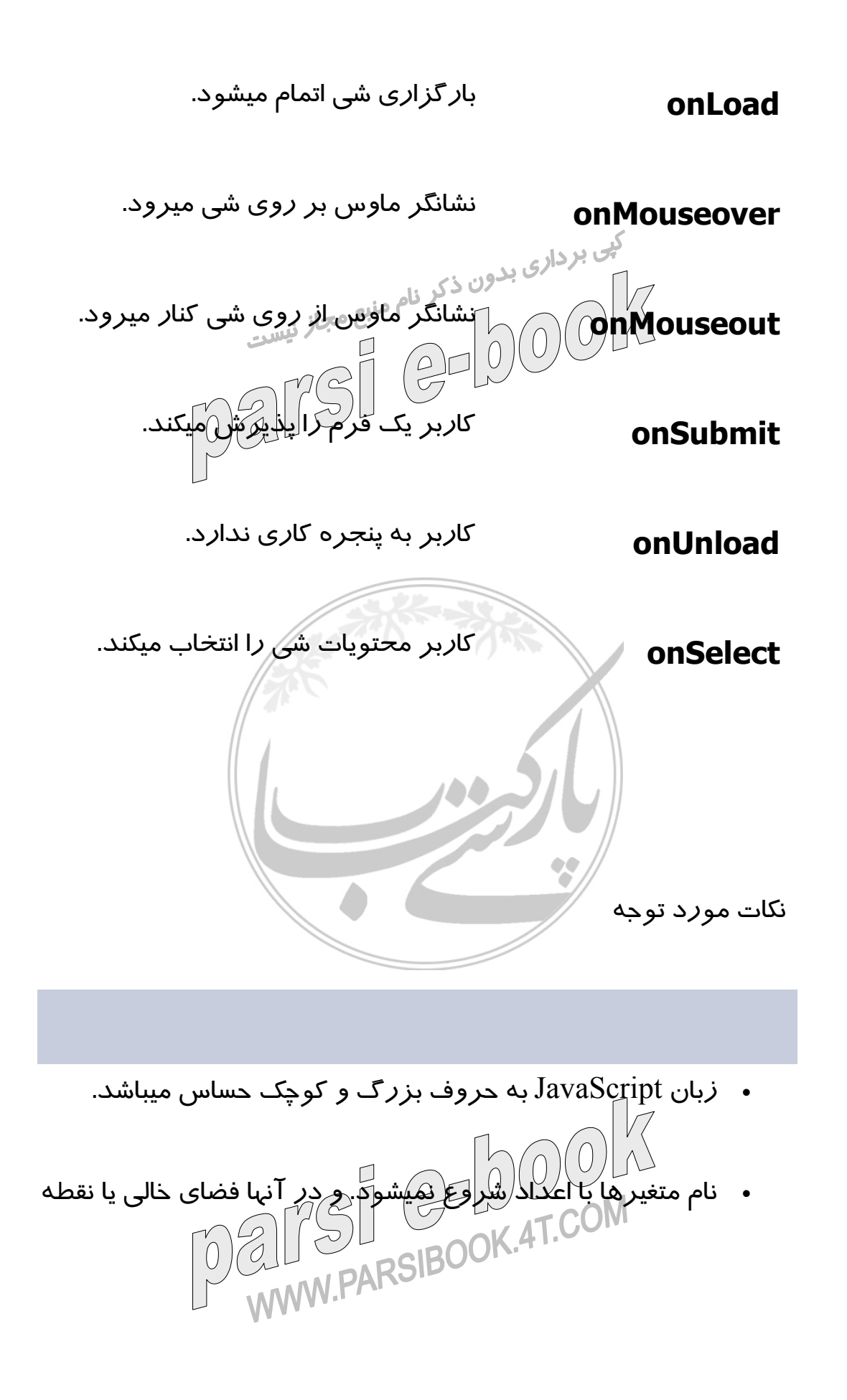

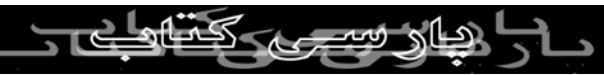

گذاري وجود ندارد. همچنين نبايد اسمي مشابه با کلمات از قبل

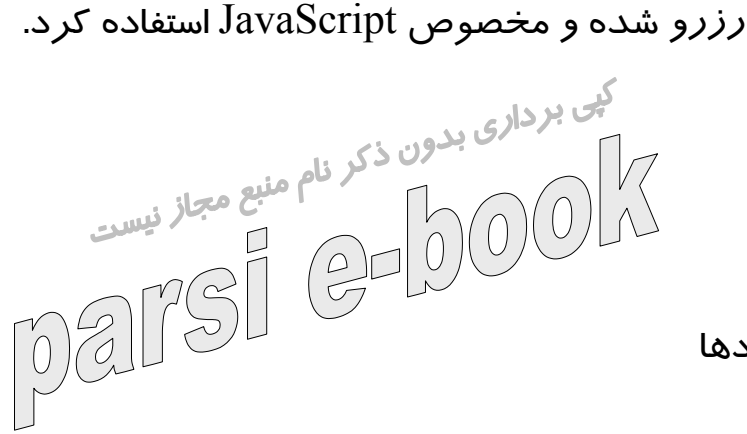

عملگردها

عملگرده، علاماتي بوده که براي کار با متغييرها استفاده ميشوند.

مطمئنا با عملگرهاي ساده رياضي مثل جمع، تفريق آشنا هستيد. براي

اطلاع بيشتر به ديگر عملگرها به جدول فوق توجه کنيد.

**) Y+X** دو عدد **X** و **Y** را با يکديگر جمع ميکند.

**ANGE GRUPPOM** 

**) Y+X**حرفي) عبارت داخلي **Y** و **X** را در کنار هم قرار

) X+Yدرفی) **Y-X Y**را از **X** کم ميکند.

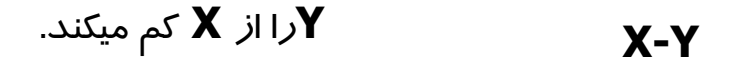

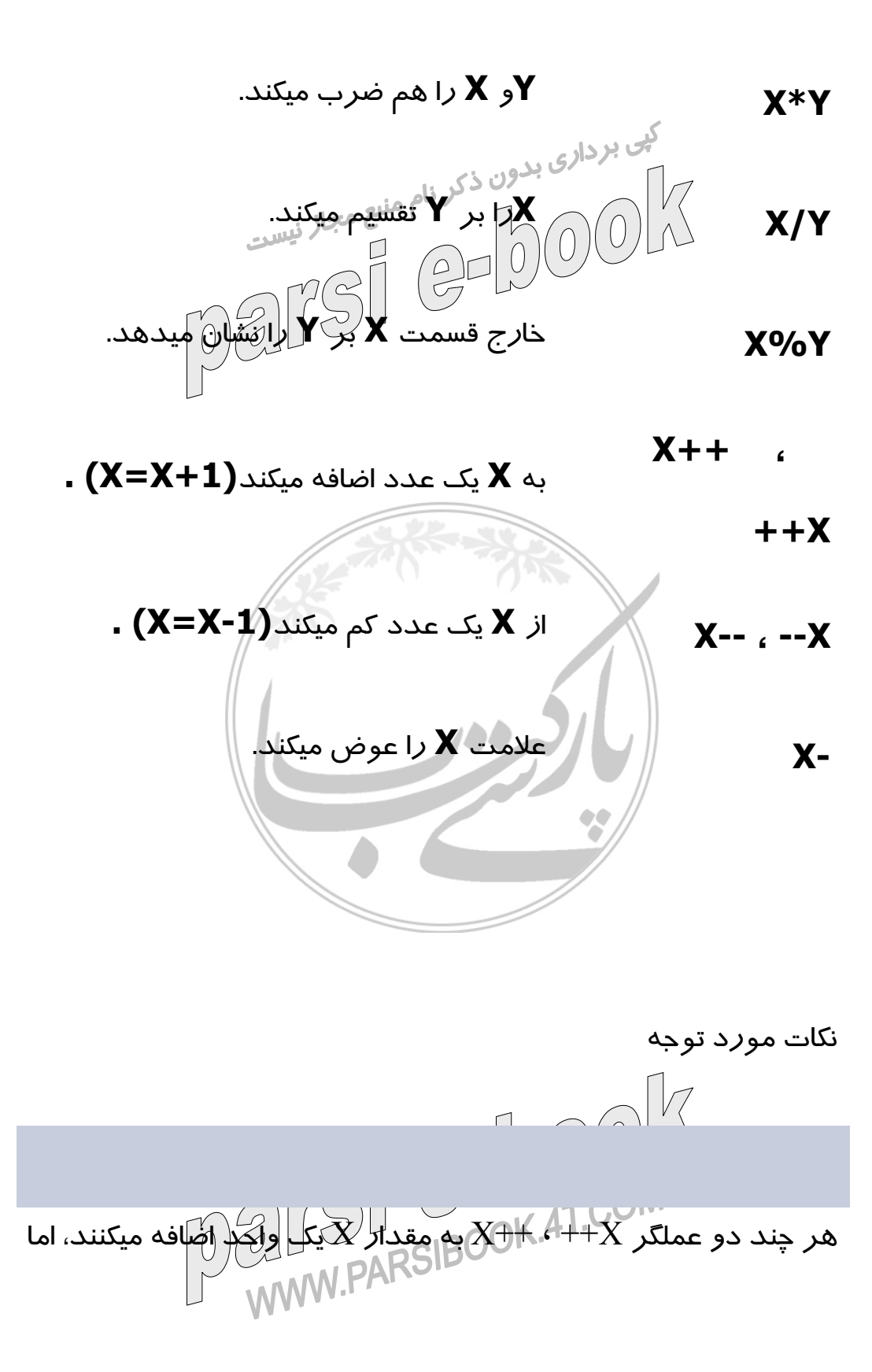

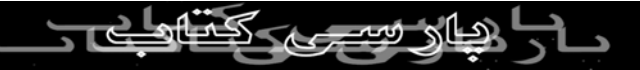

 $X = 5$  در اصل دو عملگر متفاوت از يکديگر ميباشند. به عنوان مثال اگر

باشد و  $\rm{Y=X+Y}$  باشد در نتيجه  $\rm{Y=5}$  و  $\rm{X=6}$  ميشود ولي در عبارت كي برداري <sub>دو</sub> داراي مقدار ٢ خواهد بود.<br>X و Y *هر دو داراي مقدار ٢ خواهد* بود.<br>X در استاد بود.<br>X در استاد بود.

معادله ها

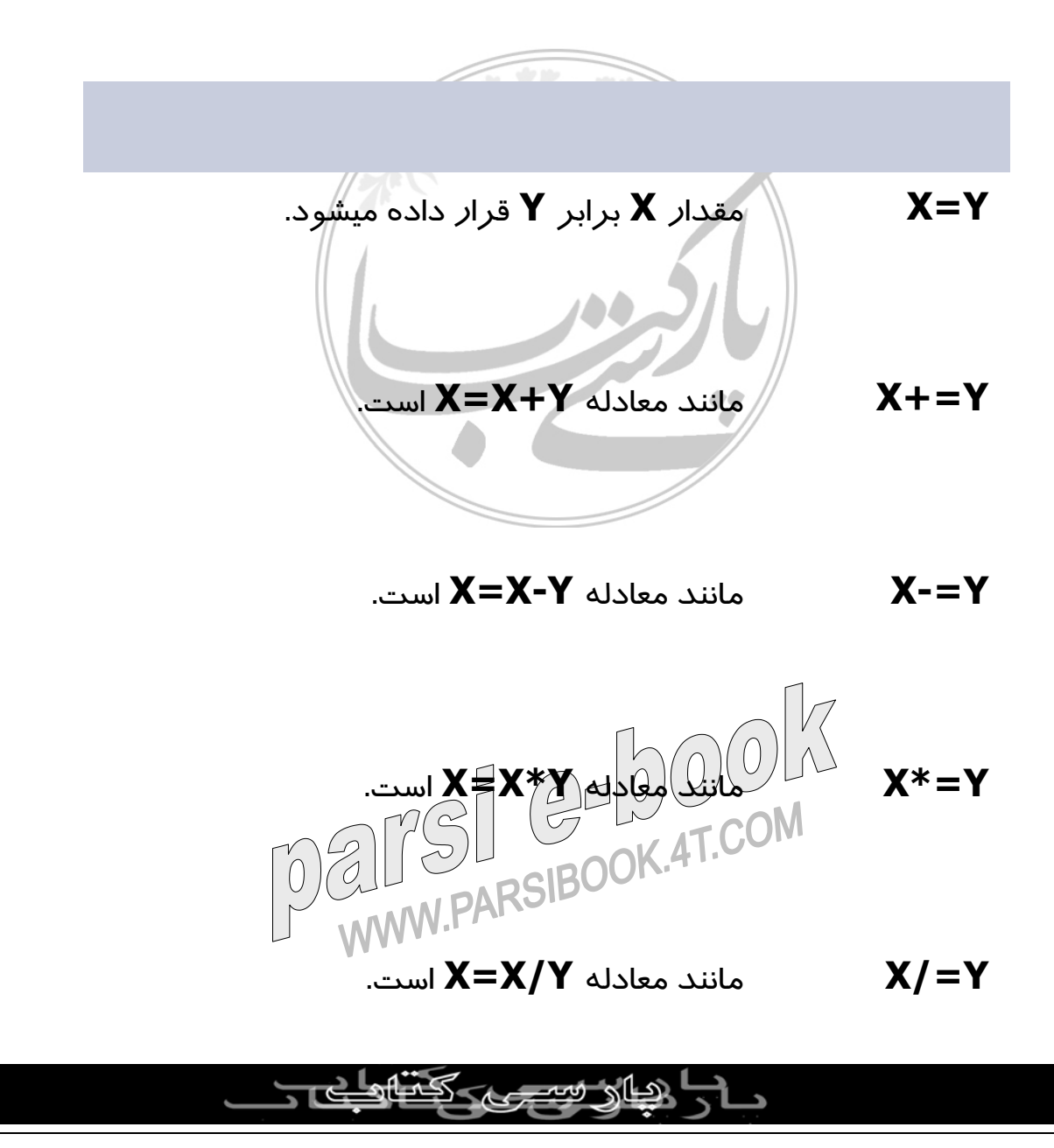

.است **X=X%Y** معادله مانند **X%=Y**

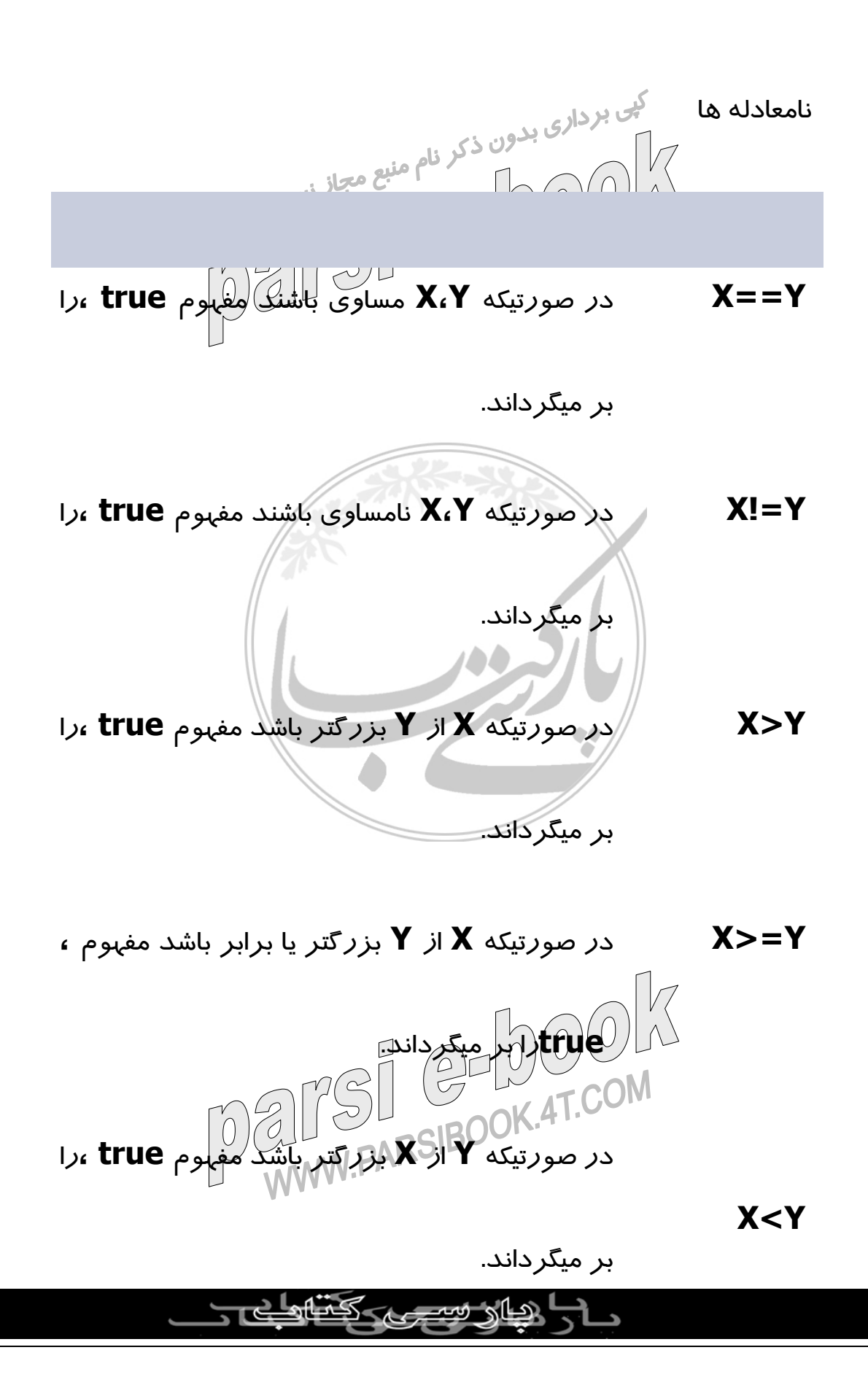

در صورتيکه **Y** از **X** بزرگتر باشد مفهوم **true ،**را

در صورتيکه **Y** از **X** بزرگتر يا برابر باشد مفهوم **، true**را بر ميگرداند.

بر ميگرداند.

 **X&&Y**

 **X<Y**

 **X!**

 **true**را بر ميگرداند.

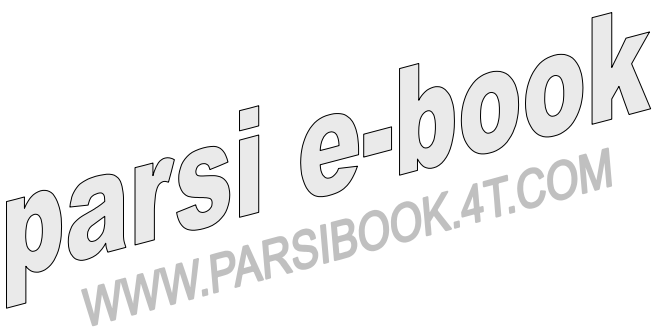

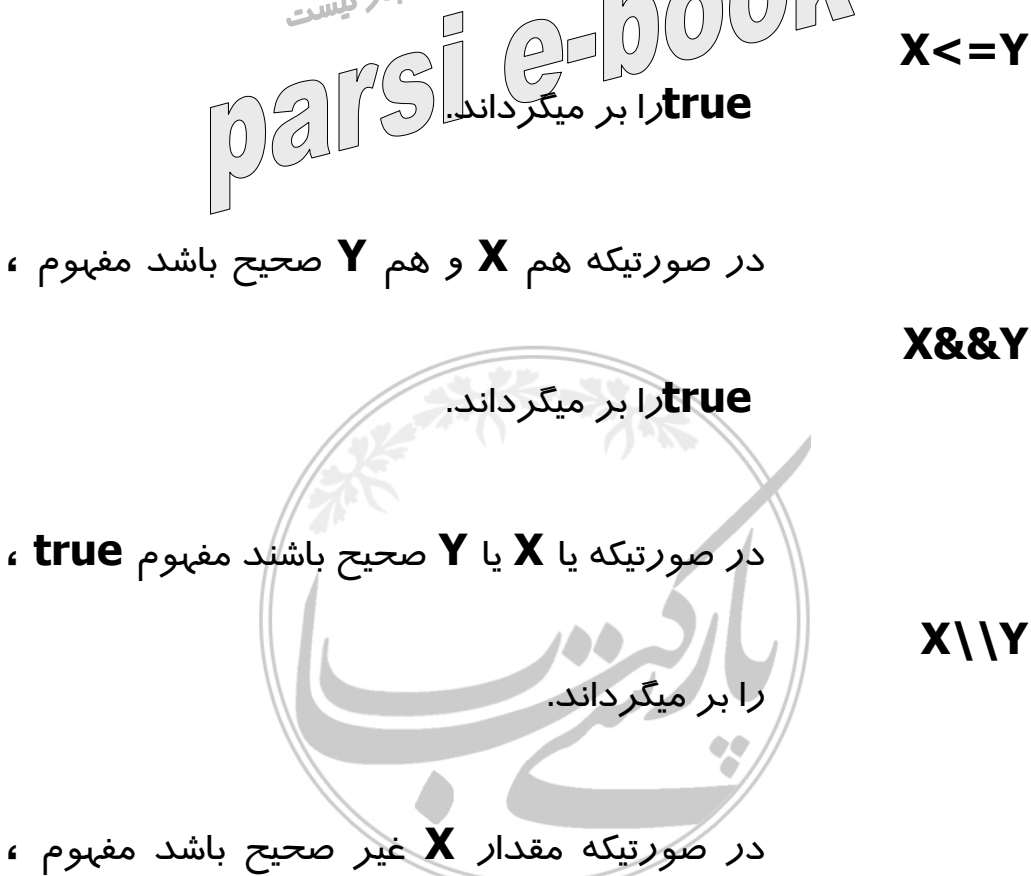

نکات مورد توجه

در صورتيکه متغييرهاي (حرفي) رشته اي *ر*ا با يکديگر مقايسه کنيد،<br>اگر نام منبع مجاز <sub>نيست</sub>  $\frac{1}{\sqrt{\frac{1}{\sqrt{\frac$  $\eta$ 2 کوچکتر ميباشد. ابزارهاي مورد نياز از آنجا که JavaScript يک متن ساده ميباشد، در نتيجه ميتوان از هر ويرايشگر متن کمک گرفت، همچنين ميتوان از يک پردازشکر متن مثل word که فايل را نهايت بصورت only text ذخيره شود، استفاده کرد ولی کلا بهتر است از برنامه اي که که plain text که بصورت فرمت<br>ولی کلا بهتر است از برنامه ای که کا mww.PARSIBOOK.4T.COM

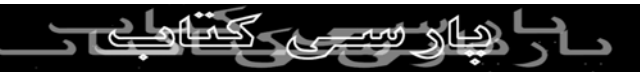

استاندارد آن است استفاده نماييد. در سيستم ويندوز اغلب کا*ر*بران از

برنامه notepad استفاده ميکنند.

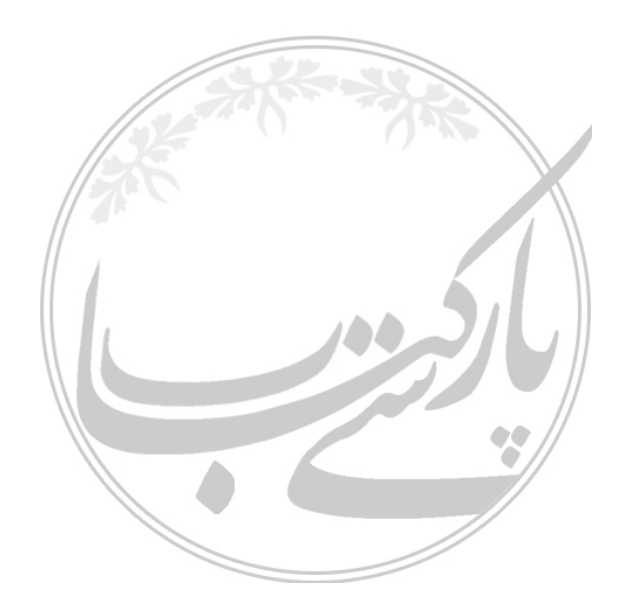

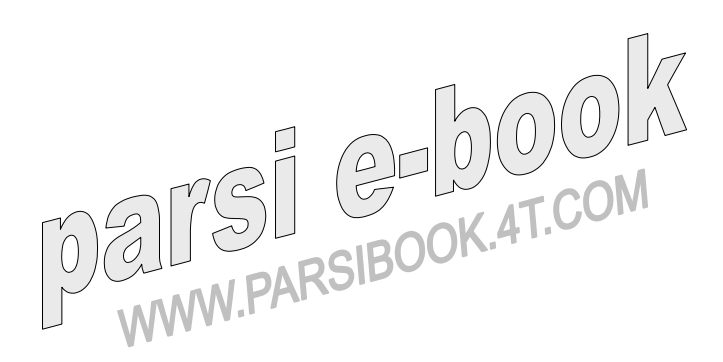

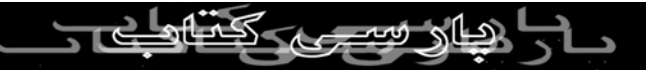